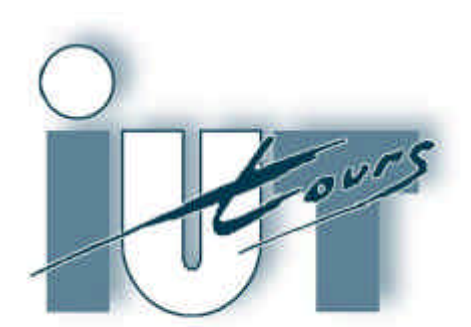

UNIVERSITÉ FRANCOIS–RABELAIS - TOURS

Institut Universitaire de Technologie

# PRE PROJET : COMMANDE D'UN HACHEUR **BUCK AVEC REGULATION DE COURANT MOTEUR**

**COUSIN Ludovic Enseignant :T.LEQUEU**

**LEMASSON Thierry Année 2004-2005** 

# **SOMMAIRE**

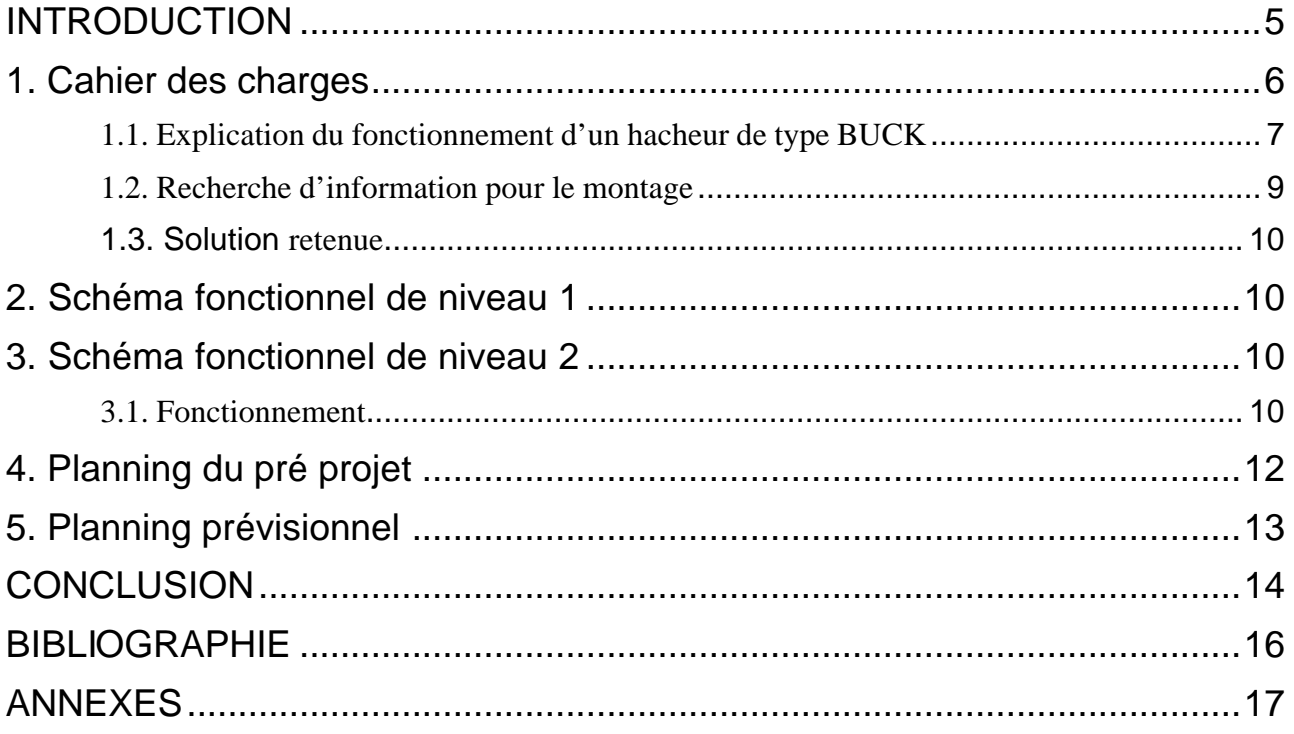

### **INTRODUCTION**

**Notre sujet d'étude et réalisation de deuxième année est de concevoir une carte électronique permettant de commander un hacheur de type BUCK avec régulation de courant du moteur. Cette carte représente un des éléments du projet « karting ».**

**Notre travail de pré-projet s'est réparti sur 4 séances. Nous présenterons dans ce dossier l'objectif de notre travail, soit notre cahier des charges, l'explication du fonctionnement d'un hacheur de type BUCK, les schémas fonctionnels et synoptiques de notre montage, ainsi que le planning.**

### **1. Cahier des charges**

**Notre travail en Etude et Réalisation a pour objectif de concevoir, avec d'autres binômes, la partie commande de moteur d'un Karting électrique. Le moteur utilisé est une machine à courant continu alimenté sous une tension de 48 Volts et de puissance 5kW.** 

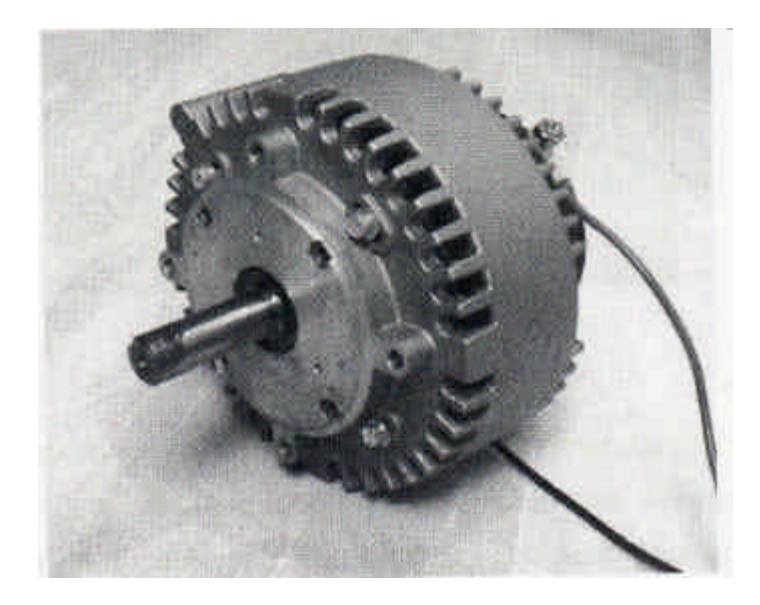

**Figure 1 Machine à courant continu 5kW 4000tr/min**

**Un tel projet a déjà été réalisé l'an dernier. Il fonctionne sous 10kHz. Il n'a pas fonctionné à cause de la fiabilité du composant intégré (le UC3637), mais aussi parce que la faible fréquence de 10kHz rendait l'inductance du hacheur assez bruyante.**

**L'alimentation de ce moteur est réalisée à l'aide de deux batteries de 12V en série, ce qui nous donne une alimentation de 24V. On alimente le moteur avec un hacheur BOOST, permettant d'élever la tension à 50V, puis un hacheur BUCK pour pouvoir gérer la vitesse du moteur (en régulant la tension moyenne aux bornes du moteur).**

**Notre projet consiste à réaliser un circuit de commande du hacheur de type BUCK, réversible en courant, fonctionnant sous 50 kHz. Il nous faut donc créer un montage fournissant un rapport cyclique variable selon la tension de commande venant de la pédale d'accélération. Notre système est asservi. Il nous faut donc récupérer l'image du courant moteur sous la forme d'une tension. Ceci est réalisable par l'intermédiaire d'un capteur de courant. La grandeur d'entrée est donc la tension de commande de la pédale, et la grandeur de sortie le rapport cyclique á qui commandera le fonctionnement du hacheur.**

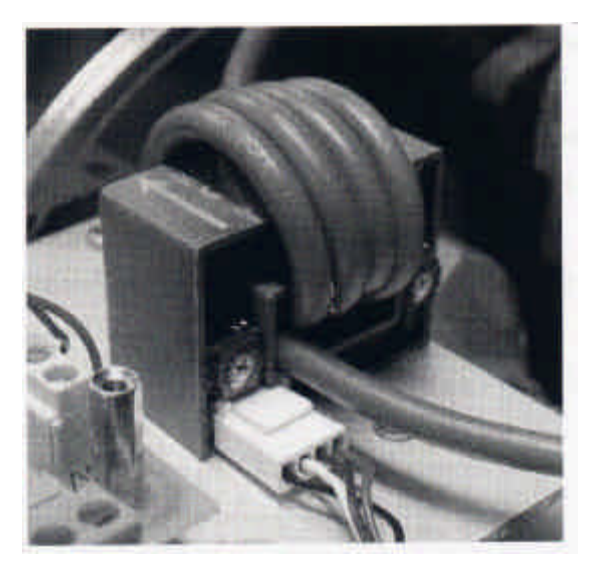

**Figure 2 : capteur de courant**

**Il faut également faire attention à ce que notre montage puisse fonctionner dans les deux sens. En effet, lorsque l'on décélère, on veut recharger les batteries d'alimentation. Ceci est réalisable car en face de ralentissement, le moteur passe en mode génératrice et le hacheur de type BUCK est lui-même réversible en courant.**

#### **1.1. Explication du fonctionnement d'un hacheur de type BUCK**

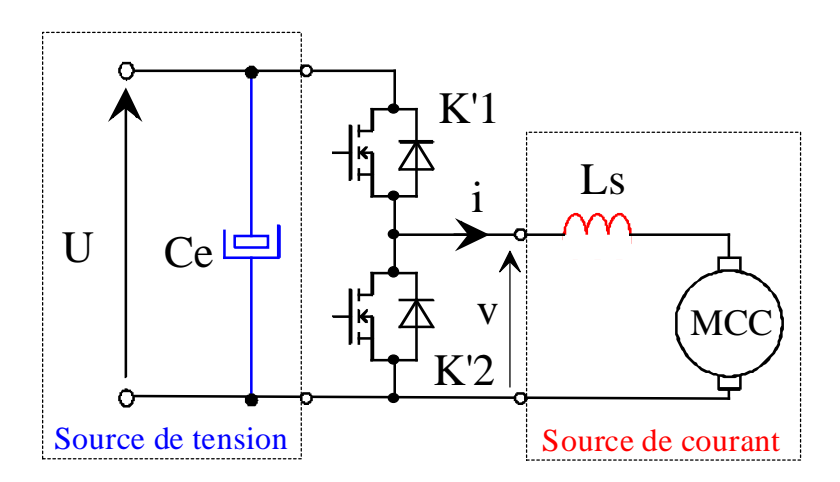

**Figure 3 Hacheur réversible en courant de type BUCK**

**Le hacheur de type BUCK est un hacheur abaisseur permettant, par l'intermédiaire d'une inductance, de fournir une tension moyenne variable.**

**Nous allons expliquer le fonctionnement de ce hacheur en étudiant les différentes phases. Il est composé de deux interrupteurs K'1 et K'2 commandés par notre carte. Ceux-ci sont composés d'un transistor MOSFET en parallèle avec une diode. Notre carte commande en réalité la conduction du transistor pour chaque interrupteur. Ils sont complémentaires,**

**c'est-à-dire que quand l'un des deux conduit, l'autre est ouvert. Nous prenons comme hypothèse que K'1 conduit de 0 à áT et que K'2 conduit de áT à T.**

#### **Phase de 0 à áT :**

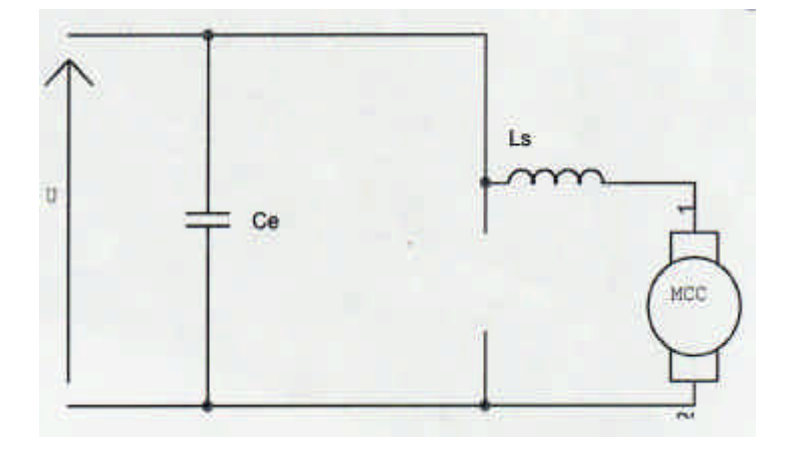

#### **Figure 4 : schéma équivalent du hacheur de 0 à áT**

**Dans cette phase, l'interrupteur K'1 étant fermé, le moteur a donc à ses bornes la tension U (50V). Le courant augmente dans l'inductance, le moteur est donc alimenté.**

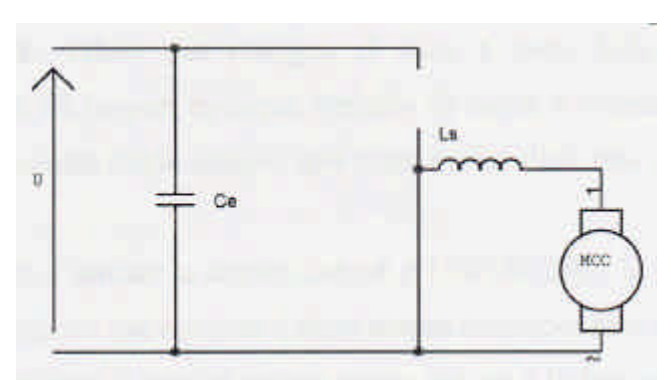

#### **Phase de áT à T :**

**Figure 5 : schéma équivalent du hacheur de áT àT**

**On voit dans cette phase que le moteur est en roue libre avec l'inductance Ls donc le courant diminue.**

**La variation du rapport cyclique est donc très importante. Plus K'1 conduira longtemps, plus la valeur moyenne de la tension aux bornes du moteur sera grande, donc plus le moteur tournera vite.**

#### **1.2. Recherche d'information pour le montage**

**Au début, ne sachant pas exactement par où commencer, nous avons étudié le dossier de 2ème année de l'année précédente pour nous inspirer. Cette année, notre carte se différencie de la leur puisqu'elle doit fonctionner en 50 kHz (au lieu de 10kHz pour eux). Cette fréquence élevée nous permet de diminuer la taille de l'inductance. L'inconvénient de cette fréquence élevée réside principalement dans les pertes des transistors.**

**Dans leur dossier précédent, nous avons trouvé une documentation intéressante intitulé « Switched-mode drives for DC motors ». Nous nous sommes inspirés de ces mots-clés pour entamer nos recherches. On a donc essayé sur « Google » de rechercher une autre documentation technique du même nom, mais ayant une fréquence de 50kHz.**

**On a trouvé une documentation intéressante venant de chez Philips. On a donc cherché la documentation intégrale de ce composant, nommé NE5560. Nous avons ensuite essayé de l'acheter sur Radiospares et Farnell, mais celui-ci ne se vendait plus. Notre dernier recours fut d'envoyer un fax chez Philips demandant s'il pouvait nous vendre encore ce produit. Ils nous ont répondu et nous ont envoyé une liste de leurs distributeurs. Nous avons donc envoyé à tous ces distributeurs un fax identique à celui émis précédemment.**

**En attendant leur réponse, nous avons travaillé en parallèle : l'un recherchait d'autres sites de constructeurs sur le NE5560 ou sur un produit semblable, tandis que l'autre regardait sur le catalogue Radiospares les différents régulateurs MLI.**

**Chacun d'entre nous, a trouvé une solution :** 

**- l'un des binômes a trouvé le NE5560 en version anglaise chez SEME LAB (le IP5560), ainsi qu'un composant chez SIEMENS (TDA 4605-3) que nous avons éliminé car la documentation était trop incomplète.**

**- l'autre a trouvé un Modulateur de Largeur d' Impulsion (MLI) régulé (MC44604). Celui-ci ne correspondait pas car il fonctionnait en I-mod et devait recevoir une alimentation de type FLYBACK. Cependant, il a aussi trouvé le SG3524N de chez TEXAS INSTRUMENTS. Ce composant est un fait le seul du catalogue Radiospares répondant à notre cahier des charges (V-mod, 0V VIn 30V, f=50kHz).**

**Puis, nous avons enfin reçu des réponses des fax envoyés, malheureusement négatifs. Mais cela ne nous a pas découragé pour autant. Nous avons envoyé un autre fax à SEME LAB et ils nous ont répondu qu'ils pouvaient nous en fournir.**

#### **1.3. Solution retenue**

**Nous avons donc deux solutions pour aboutir à notre projet : le SG3524N de chez TEXAS INSTRUMENTS et le IP5560 de chez SEME LAB. Notre choix s'est porté sur le SG3524N puis qu'il est disponible au magasin de l'IUT.**

### **2. Schéma fonctionnel de niveau 1**

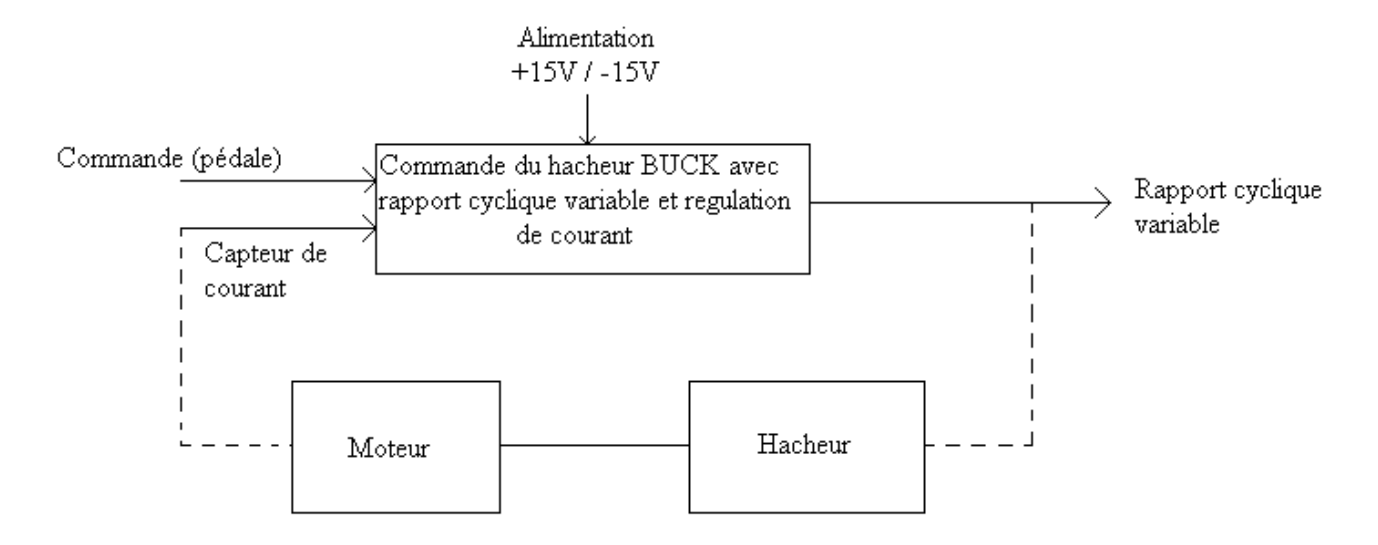

## **3. Schéma fonctionnel de niveau 2**

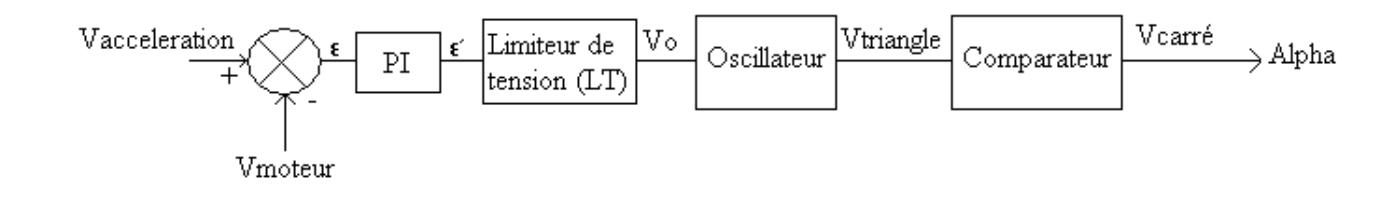

#### **3.1. Fonctionnement**

**Notre système se décompose en 5 parties :**

**un comparateur Vmoteur/Vaccélération,**

- **un correcteur PI (Proportionnel d'Intégral),**
- **un limiteur de tension (LT),**
- **un oscillateur,**
- **un comparateur Vo/Vtriangle.**

#### **3.1.1. Le premier comparateur**

**Il a pour objectif de faire la différence entre la tension demandée par la pédale d'accélérateur et la tension délivrée par le capteur courant-tension du moteur. La tension résultante å passe alors dans le PI.** 

#### **3.1.2. Le correcteur PI**

**Il reçoit la tension de sortie du comparateur (Vaccélération/Vmoteur) et a pour fonction de linéariser les écarts brutaux de celle-ci.** 

#### **3.1.3. Le limiteur de tension**

**Il reçoit la tension de sortie å' du PI et la corrige si nécessaire pour quelle soit comprise entre les tensions Vmax et Vmin des deux rampes créées par l'oscillateur.**

#### **3.1.4. L'oscillateur**

**Il a pour objectif de fabriquer deux rampes (l'une croissante, l'autre descendante) sur sa tension de sortie.** 

#### **3.1.5. Le dernier comparateur**

**Il compare la tension Vo, donné par le limiteur de tension, avec la tension de sortie de l'oscillateur. Si Vo est supérieur à la tension Vtriangle, alors la tension Vs sera positive et égale é +48V. Si Vo est inférieur à Vtriangle, alors Vs sera égale à 0V. On obtient ainsi un** 

**signal carré (noté Vcarré) de rapport cyclique Alpha. Ce rapport cyclique, visant à commander le hacheur, a donc été créé. (Il s'agit d'un système asservi.)**

# **4. Planning du pré projet**

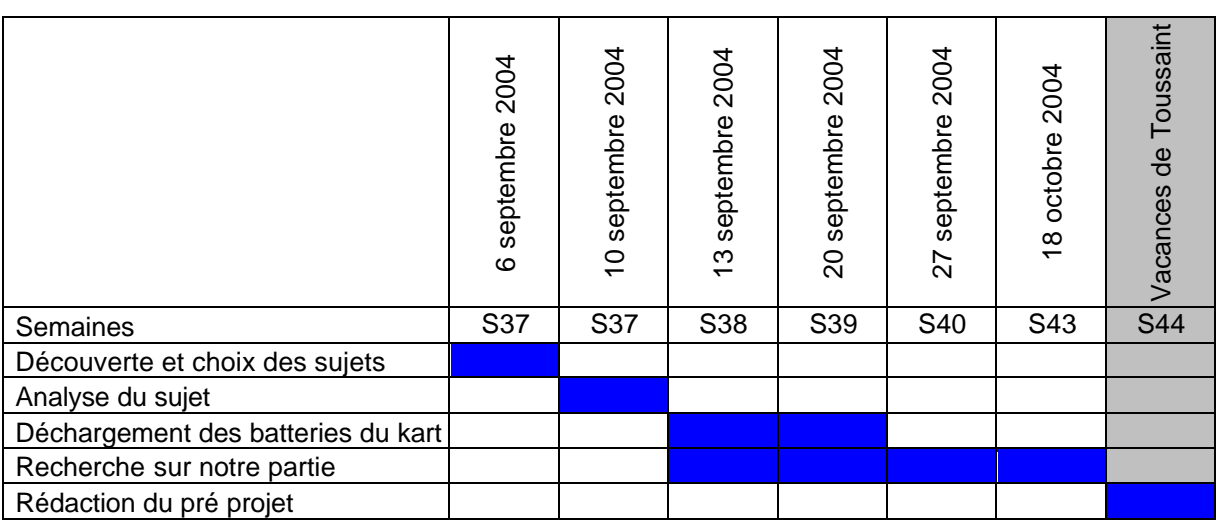

# **5. Planning prévisionnel**

## **CONCLUSION**

**Ces différentes séances de pré-projets nous ont permises de mieux comprendre le fonctionnement de notre sujets d'étude, et même d'approfondir des notions vues en cours d'électronique de puissance. La partie recherche était également intéressante car elle nous faite survoler différents types de montages que nous ne connaissions pas et d'apprendre à prendre contact avec un fournisseur.**

**Notre phase de pré-projet étant donc terminée, nous allons maintenant pouvoir débuter la phase de réalisation du projet.**

# **TABLE DES ILLUSTRATIONS**

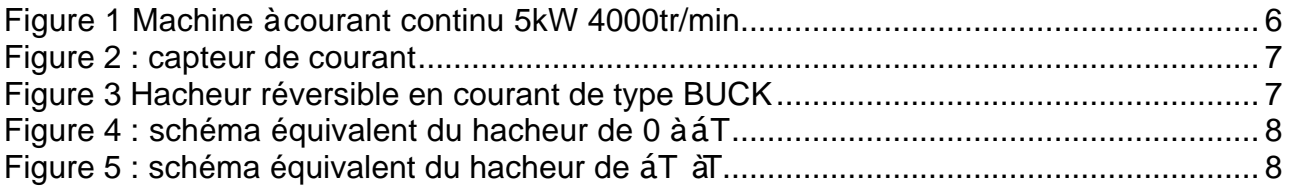

# **BIBLIOGRAPHIE**

- ❖ Revues, magazines constructeurs :
	- ÿ Catalogue Radiospares 2003/2004, rubrique « controleur PWM ».
	- ÿ Catalogue Farnell 2003/2004, recherche dans l'index pour le NE5560.

#### v Sites Internet :

- ▶ Documentation technique du NE5560 Switched Mode for DC Motors http://www.eetasia.com/ARTICLES/2001APR/2001APR04\_AMD\_AN3.PDF.
- ▶ Documentation technique du NE5560 Push pull regulator http://www.eetasia.com/ARTICLES/2001APR/2001APR04\_AMD\_AN2.PDF.
- ÿ Recherche d'un « MLI » http://www.radiospares.fr
- ÿ Documentation constructeur chez Arrow fournisseur de chez Philips http://www.arrow.com ou http://www.arrow.fr (désormais en construction).
- ÿ Documentation constructeur chez Avnet-Silica fournisseur de chez Philips http://www.avnet.fr.
- ÿ Documentation constructeur chez Eurodis Electronics France fournisseur de chez Philips - http://www.eurodis.com.
- ÿ Datasheet du composant IP5560 chez le constructeur SEME LAB http://www.semelab.co.uk/pdf/linear/IP5560.pdf.
- **▷ Documentation constructeur SIEMENS** http://www.infineon.com/cmc\_upload/documents/009/664/DS\_TDA4605-3.pdf.
- $\div$  Autres (mais aussi important):
	- ▶ Cours de Thierry LEQUEU sur le hacheur BUCK.
	- $\triangleright$  Dossier de 2<sup>ème</sup> année de l'année dernière.

# **ANNEXES**

#### **- IL MANQUE LES CALCULS DES COMPOSANTS**

## **- VOIR AUSSI TOUS LES PARTIES SUR LE FONCTIONNEMENT (PI,limiteur de tension, comparateur,…) SUR LE DOSSIER DE L'ANNEE PRECEDENTE**

**-CONCLUSION**

#### **-ILLLUSTRATION+TABLE**

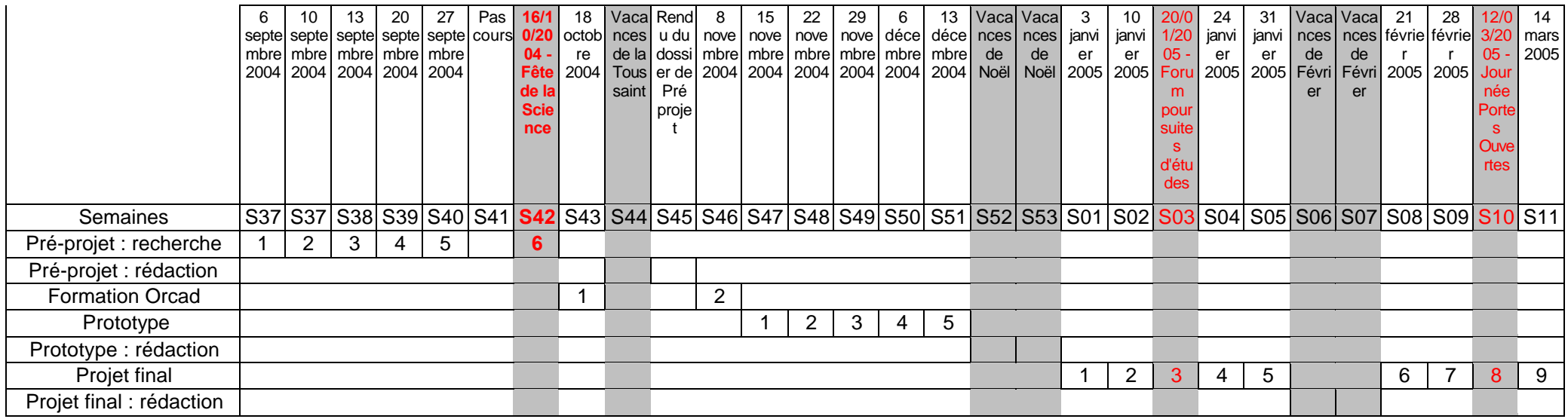